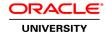

# **R12.x Oracle Cash Management Fundamentals**

**Duration: 2 Days** 

What you will learn

This course will be applicable for customers who have implemented Oracle E-Business Suite Release 12 or Oracle E-Business Suite 12.1.

In this course, participants learn how to set up Oracle Cash Management and the other applications that integrate with it. They learn how to set up security profiles and security grants to control access to the application and set up access controls for multiple organizations.

Participants learn how to create banks, bank branches and bank accounts; transfer cash between bank accounts; manage and reconcile bank statements; work with bank balances, and calculate interest. They learn how Cash Management uses Oracle Sub ledger Accounting to generate accounting entries. They learn how to create cash pools, generate cash positions and cash forecasts to manage their cash cycles. This course will be applicable for customers who have implemented Oracle E-Business Suite Release 12 or Oracle E-Business Suite 12.1.

Learn to:

Define banks

Create bank accounts

Create a bank transfer

**Enter Bank Statement Information Manually** 

Create Bank Statement Cashflow from bank statements

Generate a Cash Forecast

**Audience** 

**End Users** 

**Functional Implementer** 

**Related Training** 

Required Prerequisites

Knowledge of accounting practices

Functional knowledge of R12 navigation

R12.x Oracle E-Business Suite Essentials for Implementers

R12.x Oracle Payables Management Fundamentals

R12.x Oracle Receivables Management Fundamentals

**Course Objectives** 

Transfer funds between bank accounts

Reconcile bank statements

Describe how to work with cash pools, cash positioning, and cash forecasting

Describe the accounting events generated for bank activity

Work with bank balances and calculate interest

Set up bank statement cashflows from bank file, payments, receipts, and miscellaneous transactions

Describe the SEPA Credit Transfer and its components

Set up security for bank account access

Explain how to set up Oracle Cash Management and related applications

Create bank accounts

#### **Course Topics**

### **Oracle Cash Management Overview**

Describing the bank account model

Describing the key concepts of reconciling bank accounts

Explaining the key concepts of cash pools, cash positioning, and cash forecasting

## **Cash Management Security**

Explaining how security works in Oracle Cash Management Creating security profiles Creating security grants

### **Setting Up Oracle Cash Management**

Describing how to set up Oracle General Ledger Describing how to set up related applications Describing how to set up Oracle Cash Management

#### **Creating Bank Accounts**

Defining banks
Defining bank branches
Creating bank accounts
Defining bank transactions codes
Defining bank account signing authorities

#### **Bank Transfers**

Describing how to set up bank transfers
Creating a bank transfer
Settling a bank transfer
Creating a bank account transfer template

### Creating bank statement cashflows

# **Managing Bank Statements**

Entering and importing bank statements
Describing the Bank Statement Open Interface
Reviewing and correcting bank statement errors
Entering bank statements manually

#### **Reconciling Bank Statements**

Reconciling bank statements manually and automatically
Recording exceptions and reversals
Reconciling corrections and adjustments to bank errors
Clearing and unclearing transactions
Transferring bank reconciliation transactions to your general ledger
Explaining archiving and purging

#### **Cash Pools**

Creating cash pools Viewing cash pools Updating cash pools

### **Cash Positioning**

Creating cash positioning worksheets
Generating cash positions from worksheets
Generating a cash leveling proposal
Viewing cash position results
Exporting cash position results to your spreadsheet application
Viewing cash positions in Discoverer

# **Cash Forecasting**

Defining a cash forecast template
Generating a cash forecast
Modifying a cash forecast
Exporting a cash forecast to your spreadsheet application
Identifying implementation considerations
Using cash forecasting reports

# **Accounting Events**

Describing the accounting flow in Oracle Cash Management
Describing the key concepts of Oracle Subledger Accounting
Describing how to set up Oracle Subledger Accounting for Cash Management
Creating manual journal entries

## **Balances and Interest**

Maintaining bank account balances
Creating interest rate schedules
Creating reports for interest calculations and account balances